#### CS 241: Systems Programming Lecture 3. More Shell Fall 2019 Prof. Stephen Checkoway

## Yesterday's in-class exercise

<https://checkoway.net/teaching/cs241/2019-fall/exercises/Lecture-02.html>

Grab a laptop and a partner and try to get as much of that done as you can in 20 minutes

# Unix philosophy

As summarized by Peter H. Salus

- ‣ Write programs that do one thing and do it well.
- ‣ Write programs to work together.
- ‣ Write programs to handle text streams, because that is a universal interface.

Leads to many small utilities that we string together with the shell

## Typical Unix tool behavior

- \$ program
	- ‣ reads from stdin, writes to stdout
- \$ program file1 file2 file3 ‣ runs 'program' on the 3 files, write to stdout
- 
- \$ program
	- ‣ For programs that require filenames, might read from stdin

## Standard input/output/error

Every running program has (by default) 3 open "files" referred to by their file descriptor number

- ‣ input() # Python: Read a line
- 
- $\rightarrow$  \$ IFS= read  $-r$  var # Read a line and store in var variable

Input comes from stdin (file descriptor 0)

‣ System.in.read(var) // Java: Read bytes and store in var array

### Standard input/output/error

Normal output goes to stdout (file descriptor 1)

- 
- 
- Error messages traditionally go to stderr (file descriptor 2) ‣ print(var, file=sys.stderr) # Python ‣ System.err.println(var) // Java  $\rightarrow$  \$ echo "\${var}" >&2 # Bash
- 
- 
- ‣ print(var) # Python
- ‣ System.out.println(var) // Java
- ‣ \$ echo "\${var}" # Bash

### Redirection

- $\triangleright$  file  $\blacksquare$  redirect standard output (stdout) to file with truncation
- $\rightarrow$  file  $-$  redirect stdout to file, but append
- $\epsilon$  redirect input (stdin) to come from  $file$
- | connect stdout from left to stdin on right  $\rightarrow$   $S$   $S$   $W$
- $2 > f$ ile  $-$  redirect standard error (stderr) to file with truncation
- $2 > 21$  redirect stderr to stdout

### Redirection examples

- \$ echo 'Hi!' >output.txt
- \$ cat <input.txt
- \$ sort <input.txt >output.txt
- \$ ps -ax | grep bash
- \$ grep hello file | sort | uniq -c
- \$ echo Hello | cut -c 1-4 >>result.txt
- \$ ./process <input | tail -n 4 >output

# (Almost) everything is a file

Files on the file system

‣ /dev/null — Writes are ignored, reads return end-of-file (EOF) • /dev/zero — Writes are ignored, reads return arbitrarily many 0 bytes • /dev/urandom — Reads return arbitrarily many (pseudo) random bytes

Network sockets (for communicating with remote computers, e.g., web browsers, ssh, mail clients etc.)

Terminal I/O

A bunch of special files

- 
- 
- 

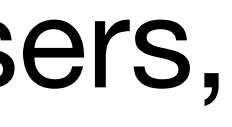

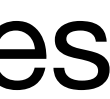

A. \$ ./foo >/dev/null B. \$ ./foo 1>/dev/null C. \$ ./foo 2>/dev/null D. \$ ./foo | /dev/null E. \$ ./foo &2>/dev/null

Given that /dev/null ignores all data written to it, how can we run the program ./foo and redirect stderr so no error messages appear in our terminal?

- A. \$ ./foo </dev/null
- B. \$ ./foo </dev/zero
- C. \$ ./foo </dev/urandom
- D. \$ ./foo </dev/eof
- E. \$ echo | ./foo

11

#### Some programs read all of their input before terminating. How can we run

a program ./foo such that it has no input at all?